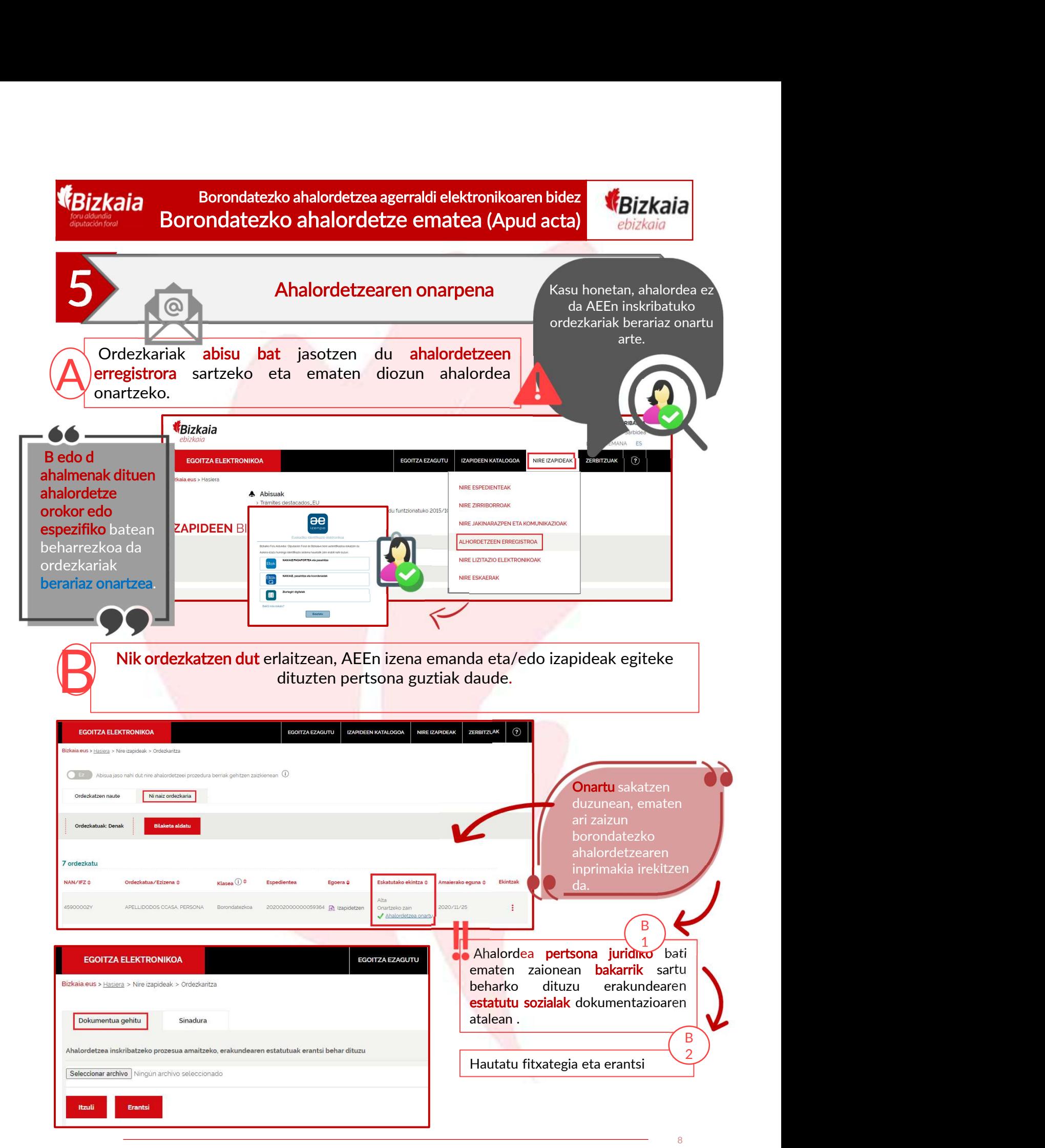

AEE: Bizkaiko Foru Aldundiaren Ahalordetzeen Erregistro Elektroniko Orokorra

Borondatezko ahalordetzea agerraldi elektronikoaren bidez Borondatezko ahalordetze ematea (Apud acta)

*<u>Bizkaia</u>* 

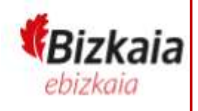

## **5** Ahalordetzearen onarpena

Egiaztatu inprimaki<mark>an sartuta</mark>ko datuak zuzenak direla, eta, ondoren, sakatu<br><mark>"sinatu"</mark> botoia.

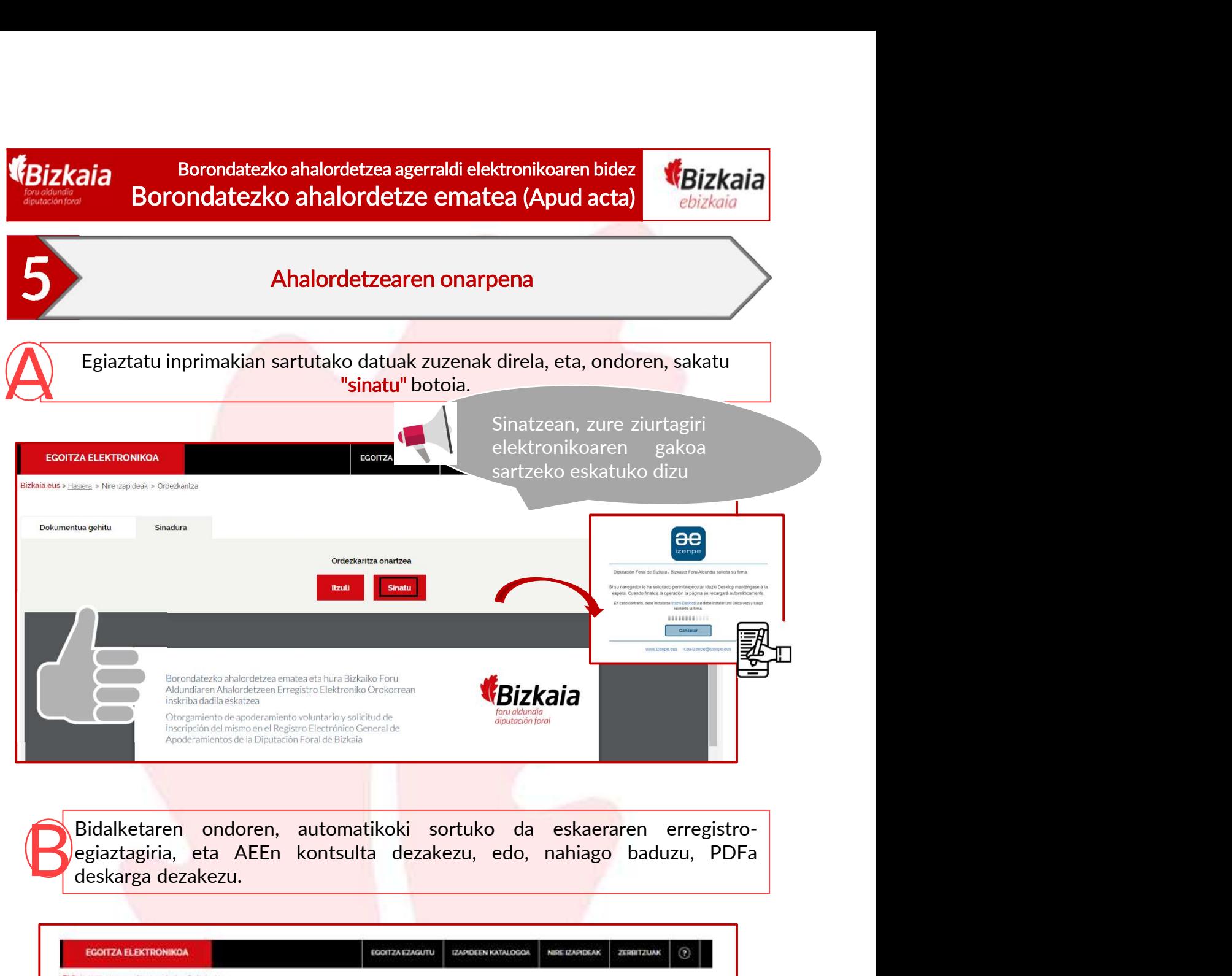

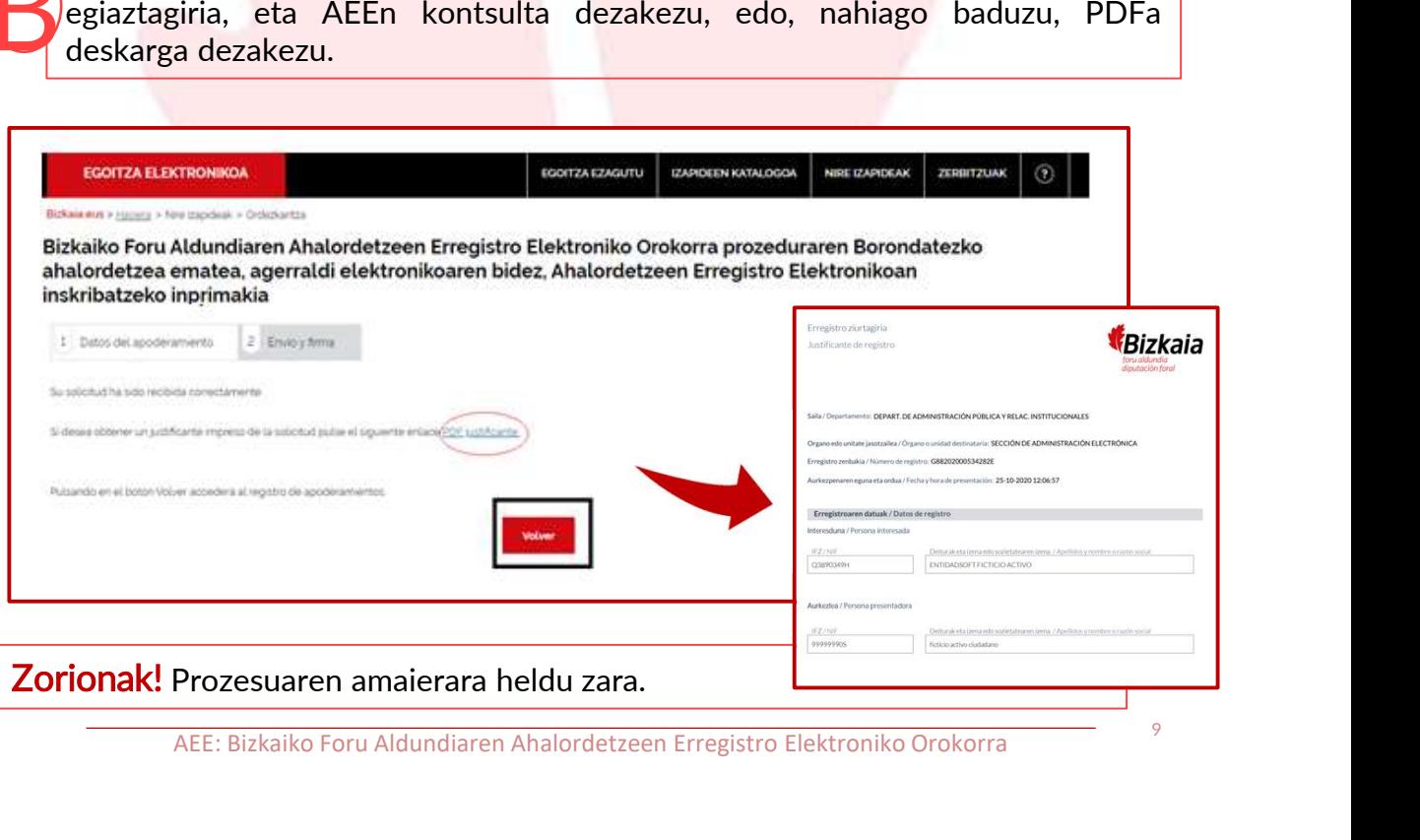

<sup>9</sup> AEE: Bizkaiko Foru Aldundiaren Ahalordetzeen Erregistro Elektroniko Orokorra